## Package 'fpCompare'

September 10, 2019

<span id="page-0-0"></span>Type Package

Title Reliable Comparison of Floating Point Numbers

URL <https://github.com/PredictiveEcology/fpCompare>

Version 0.2.3

Date 2019-09-06

Description Comparisons of floating point numbers are problematic due to errors associated with the binary representation of decimal numbers. Despite being aware of these problems, people still use numerical methods that fail to account for these and other rounding errors (this pitfall is the first to be highlighted in Circle 1 of Burns (2012) 'The R Inferno' <http://www.burns-stat.com/pages/Tutor/R inferno.pdf>). This package provides new relational operators useful for performing

floating point number comparisons with a set tolerance.

Depends  $R$  ( $>= 3.3$ )

Suggests knitr, rmarkdown, testthat

License GPL-3

VignetteBuilder knitr

ByteCompile yes

BugReports <https://github.com/PredictiveEcology/fpCompare/issues>

RoxygenNote 6.1.1

NeedsCompilation no

Author Alex M Chubaty [aut, cre], Her Majesty the Queen in Right of Canada, as represented by the Minister of Natural Resources Canada [cph]

Maintainer Alex M Chubaty <alex.chubaty@gmail.com>

Repository CRAN

Date/Publication 2019-09-10 07:00:02 UTC

### R topics documented:

%>=% . . . . . . . . . . . . . . . . . . . . . . . . . . . . . . . . . . . . . . . . . . . . [2](#page-1-0)

### <span id="page-1-0"></span>**Index** [4](#page-3-0)

### Description

Binary operators which allow the comparison of values in numeric vectors.

### Usage

x %>=% y x %>>% y x %<=% y x %<<% y x %==% y x %!=% y

### Arguments

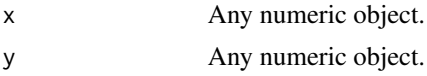

### Details

These are similar to their counterparts in base, except a tolerance fpCompare.tolerance can be specified via options to account for floating point rounding errors:

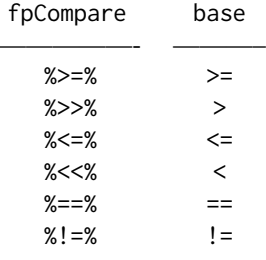

Inspired by R FAQ 7.31 (<http://ow.ly/LiU7K>) and this post ([http://stackoverflow.com/a/](http://stackoverflow.com/a/2769618/1380598) [2769618/1380598](http://stackoverflow.com/a/2769618/1380598)).

<span id="page-2-0"></span> $\%>=\%$  3

### Value

A logical vector indicating the result of the element by element comparison. The elements of shorter vectors are recycled as necessary.

### Author(s)

Alex Chubaty

### See Also

[all.equal](#page-0-0), [.Machine](#page-0-0)

### Examples

```
x1 \leftarrow 0.5 - 0.3x2 \le -0.3 - 0.1x1 == x2 # FALSE on most machines
x1 %==% x2 # TRUE everywhere
identical(all.equal(x1, x2), TRUE) # TRUE everywhere
set.seed(123)
a \leftarrow 1:6b <- jitter(1:6, 1e-7)
print(rbind(a, b), digits = 16)b %<=% a
b %<<% a
b %>=% a
b %>>% a
b %==% a
b %!=% a
```
# <span id="page-3-0"></span>Index

.Machine, *[3](#page-2-0)* %!=% *(*%>=%*)*, [2](#page-1-0) %<<% *(*%>=%*)*, [2](#page-1-0) %<=% *(*%>=%*)*, [2](#page-1-0) %==% *(*%>=%*)*, [2](#page-1-0) %>>% *(*%>=%*)*, [2](#page-1-0)  $%>=\%, 2$  $%>=\%, 2$ 

all.equal, *[3](#page-2-0)*